## CMYK-RGB Vergleich © 2016 macgenie.de

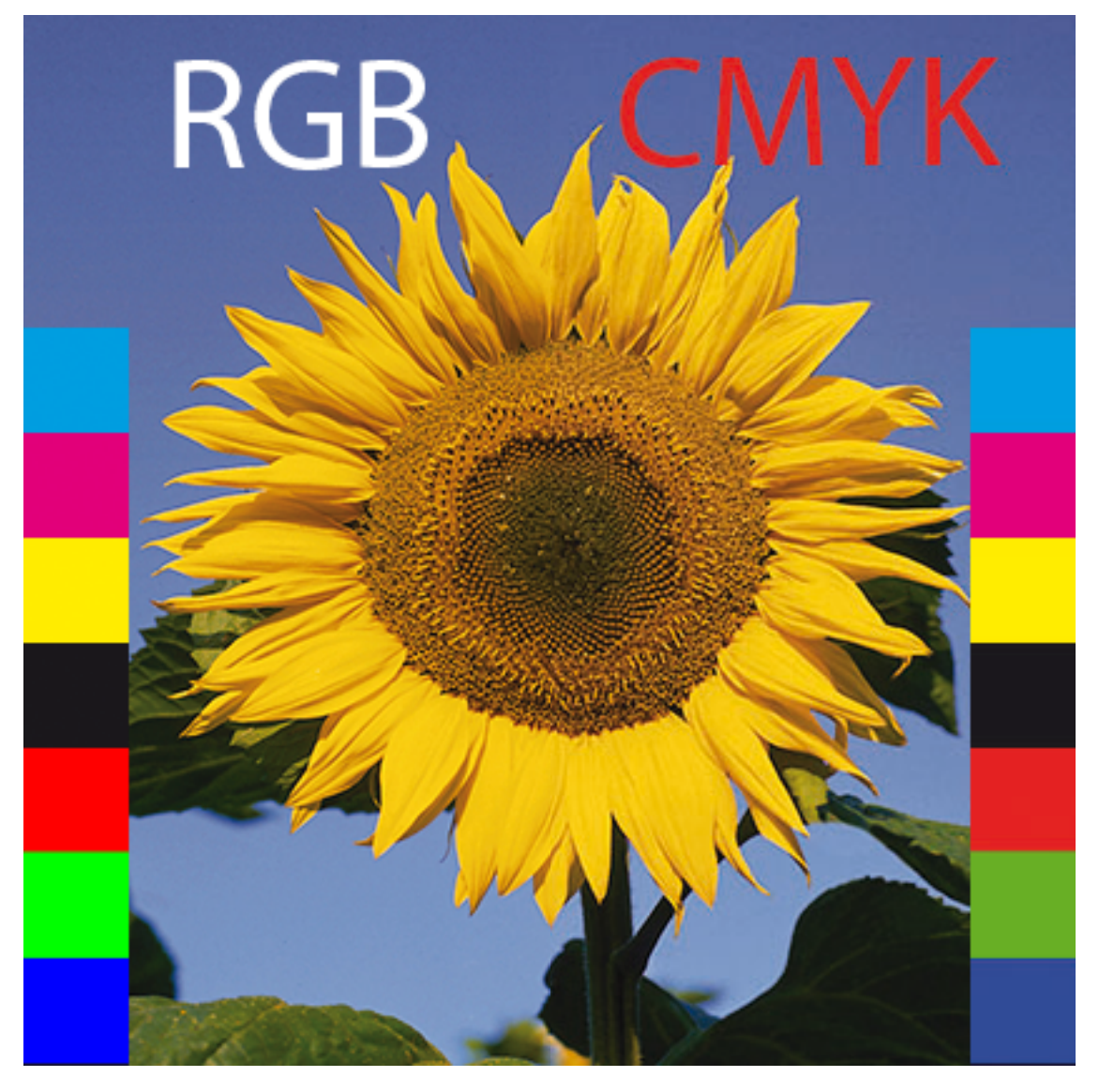

*Wie sieht das o.g. Foto auf dem Bildschirm aus?*

## **Falsch** ohne Druckfarbensimulation

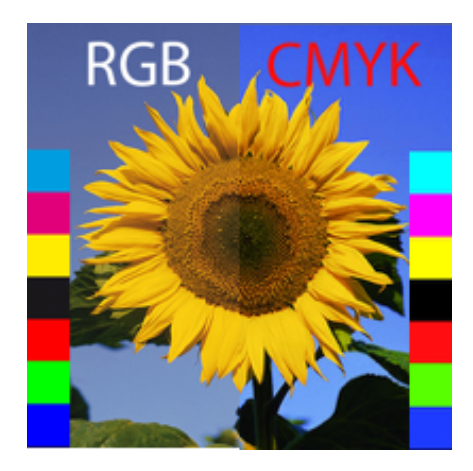

## **Richtig** mit Druckfarbensimulation

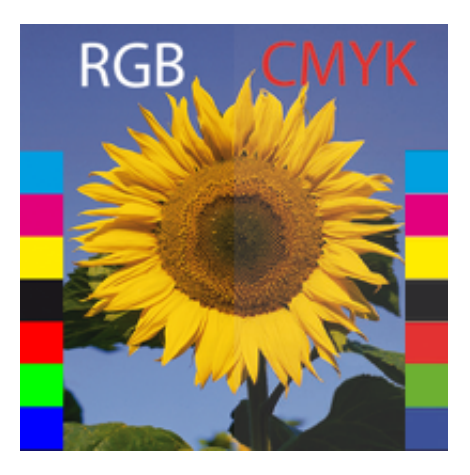